# **ODBC Checklist**

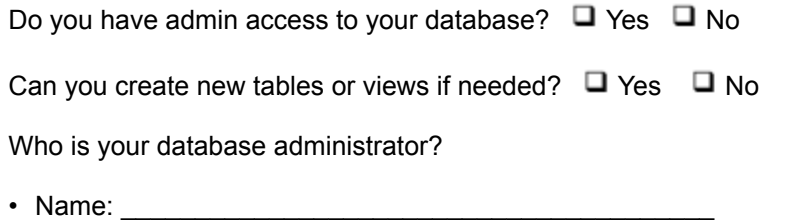

- Contact Phone Number: \_\_\_\_\_\_\_\_\_\_\_\_\_\_\_\_\_\_\_\_\_\_\_\_\_\_\_\_\_\_\_\_\_\_\_\_\_\_\_\_
- Contact Email Address: \_\_\_\_\_\_\_\_\_\_\_\_\_\_\_\_\_\_\_\_\_\_\_\_\_\_\_\_\_\_\_\_\_\_\_\_\_\_\_\_

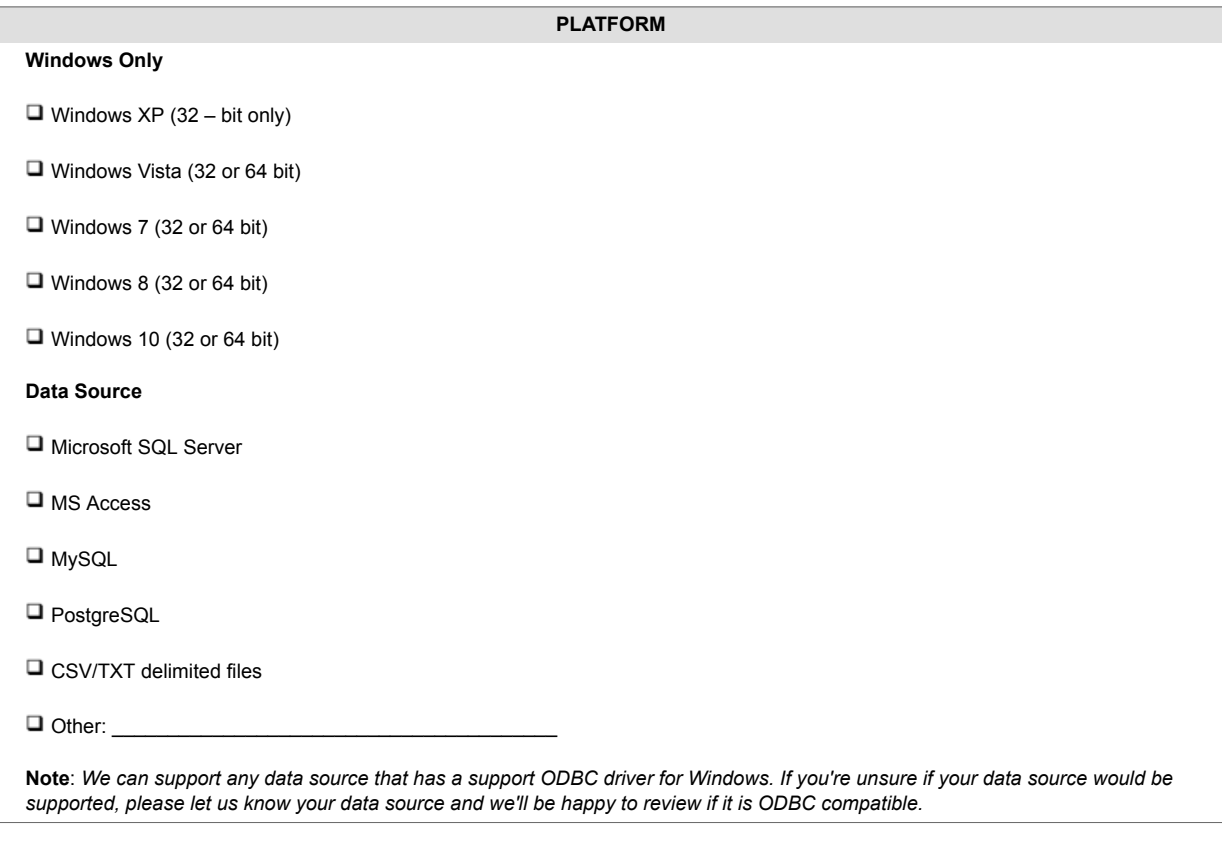

# **TABLE REQUIREMENTS**

 $\Box$  All import fields must be within the same table

**Note**: *If this is not possible, you may use custom queries to join tables within the client, however ShipStation cannot help troubleshoot issues from your queries.*

# **REQUIRED IMPORT FIELDS**

*These fields are required. If they are not included, orders will not import into ShipStation.*

Order number

Last Modified Date *or* Order Date (*with timestamp*)

**Note**: *Time zone of your database must be matching, or before, the machine's time zone. This is used for importing orders.*

Recipient info

Full Name *or* First Name *and* Last Name

Address 1

 $\Box$  City

□ ZIP/Postal Code

Country (*2-character ISO code*)

#### **OPTIONAL IMPORT FIELDS**

*These fields are optional, but recommended to make full use of ShipStation's features.*

Order items (*SKU, name, quantity, etc*)

Recipient email

Username (*Required to create reusable customer records in ShipStation.*)

Order Status

**Note**: *If undefined, the order will go into Awaiting Shipment. If a field is mapped, but a status is not mapped to one of ShipStation's statuses, the order will not be imported.*

# **POSTBACK REQUIREMENTS**

*Postback is optional.*

 $\Box$  Postback only writes to a single data source and a single table.

#### **REQUIRED POSTBACK FIELDS (if postback is desired)**

*These fields are required. If they are not included, ShipStation will not be able to post information to the table.*

□ Order #

#### **OPTIONAL POSTBACK FIELDS**

*These fields are optional, but recommended to ensure adequate shipment information is available in the postback table.*

 $\Box$  Tracking Number

□ Carrier

□ Service